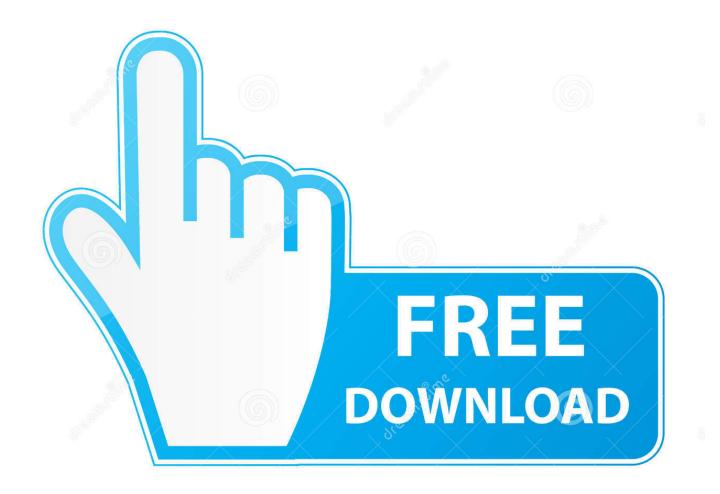

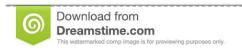

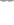

35103813

Yulia Gapeenko | Dreamstime.com

Vlcmediaplayer200volumedownload1

1/4

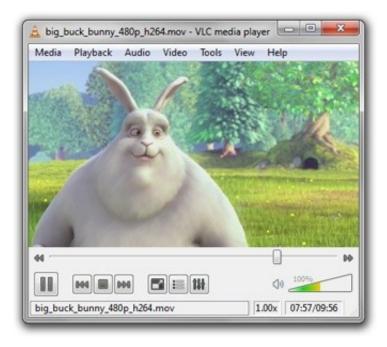

Vlcmediaplayer200volumedownload1

2/4

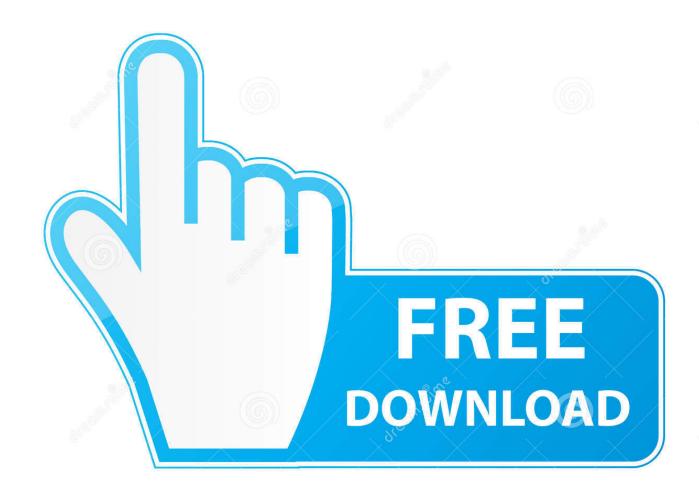

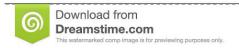

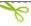

35103813

Yulia Gapeenko | Dreamstime.com

## vlc media player volume 400

vlc media player volume 400, vlc media player volume 200, vlc media player volume booster, vlc media player volume keeps changing, vlc media player volume not working, vlc media player volume too low, vlc media player volume leveling, vlc media player volume, vlc media player volume 200 download, vlc media player volume shortcut

## vlc media player volume booster

## vlc media player volume not working

7fd0e77640

4/4